**МАОУ «Гимназия «Новоскул»**

## **Занятие по программе «Основы компьютерного дизайна»**

ū Цветы Хохломы

**Педагог дополнительного образования Прокопьева Татьяна Александровна**

> **Великий Новгород 2011**

### Тема занятия: Изменение цвета в редакторе Paint

#### Цели занятия

- Цели занятия<br>□ Ознакомить с историей возникновения и особенностями хохломской росписи на примерах иллюстраций, исследуя возможность передачи цвета в изображения фрагментов данной росписи средствами редактора Paint. Задачи занятия
- **Обучающие** формировать графическое умения в рисовании кистью декоративного мотива;
- **Развивающие –** расширить знания о народном декоративно-прикладном искусстве;
- **Воспитательные**  формировать бережное отношение к культурному наследию нашей страны

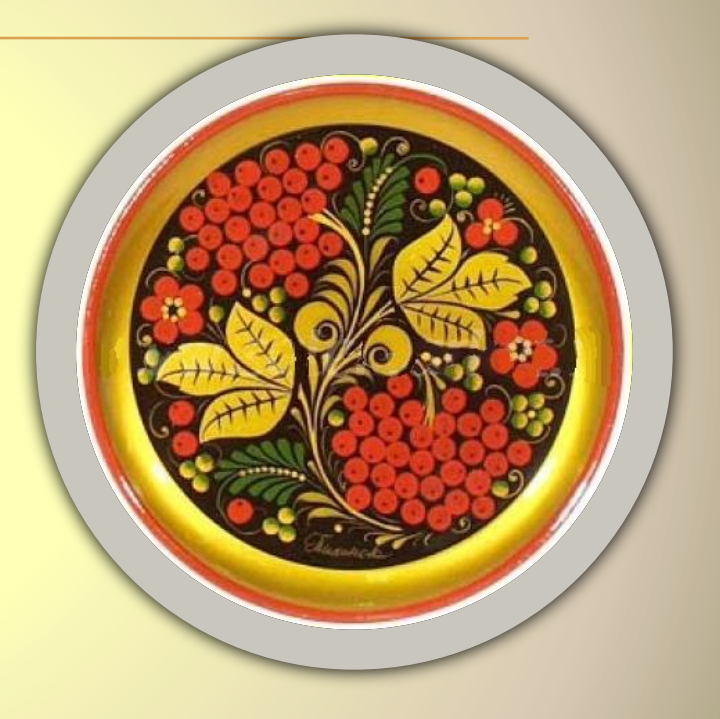

### Давайте вспомним, что же мы умеем!

 $\frac{d}{dx}$  Задание на интерактивной доске: Сделай две картинки одинаковыми с помощью инструментов «Заливка» и ... Какой ещё инструмент необходим для точного выбора необходимого цвета?

#### **Хохлома**

Хохлома ты моя золотая, Твой характер цветист без прикрас, Над Россией жар-птицей взлетая, Ты волнуешь придирчивый взгляд. Чтоб светлели суровые лица, Украшай вдохновенно дома, Чудодействуй в веках, мастерица, Золотая моя Хохлома!

**Задание:** Выбери из ряда предложенных фрагментов хохломскую роспись.

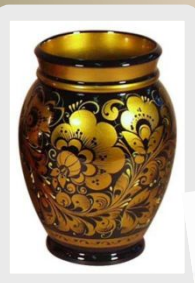

 **Задание:** Назови элементы росписи и их характерные особенности.

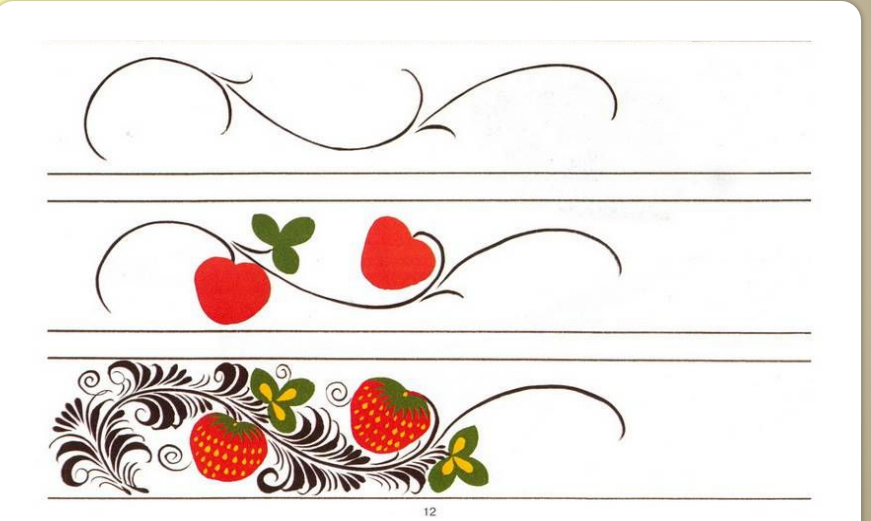

 Какие инструменты графического редактора помогут выполнить эту роспись ?

# Практическая часть. Подарим друг другу радость!

 $\Box$ 

#### **Инструкционно-технологическая карта**

- Откройте редактор Paint.
- Нарисуйте контуры волшебных цветов или воспользуйтесь готовыми шаблонами.
- Выполните заливку, изменяя цвета палитры.
- Добавьте детали, закончите рисунок.

#### **Диагностика результативности занятия.**

- Давайте полюбуемся нашими работами.
- Как вы думаете, почему нам всем стало теплее и радостней?
- Как вы думаете, кому лучше удалось передать тепло хохломской росписи?
- Какие приемы автор применил в своей работе?
- Кто хочет в дальнейшем применить этот приём в своих работах?

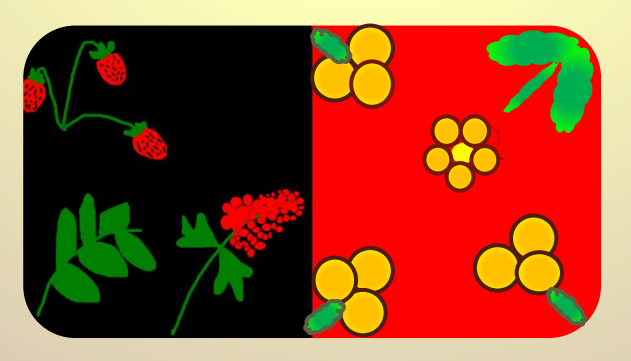